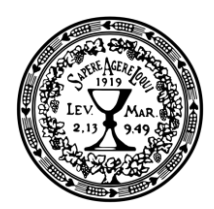

EVANGELICKÁ TEOLOGICKÁ **FAKULTA** Univerzita Karlova

srdečně zve všechny zájemce na kurzy celoživotního vzdělávání a Univerzity třetího věku v letním semestru 2022:

## Úvod do církevních dějin Kurz "Úvod do evangelické teologie I"

## přednáší doc. Ota Halama, Th.D.

(Katedra církevních dějin)

- 18.2. Úvod do tématu, seznámení s prameny a literaturou
	- $4.3.$ Předhusitské reformy církve
- $18.3.$ Husitství
- $1.4.$ Český utrakvismus
- Římská církev 29.4.
- $13.5.$ Jednota bratrská
- 27.5. Styky české reformace s evropskou

## Přednášky začínají vždy ve 13.30 hodin v místnosti F (3. patro) v budově Evangelické teologické fakulty, Černá 9, Praha 1.

[Sem zadejte text.]